## 商 業 科 学 習 計 画 書

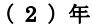

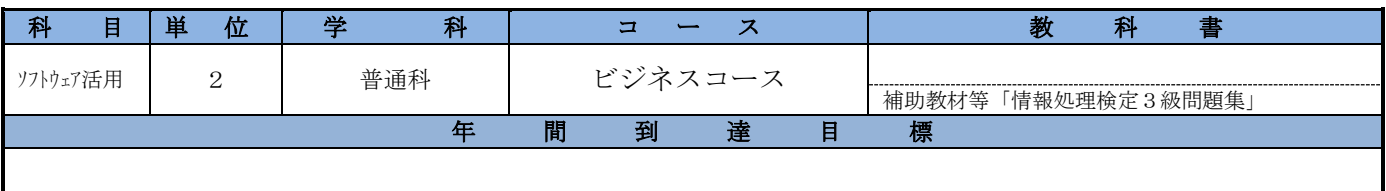

パソコンによる実習活動を通して、情報を自ら考え、処理・解決し、積極的に活用する能力や態度を養う。 また、全商情報処理検定3級を合格することも目標とする。

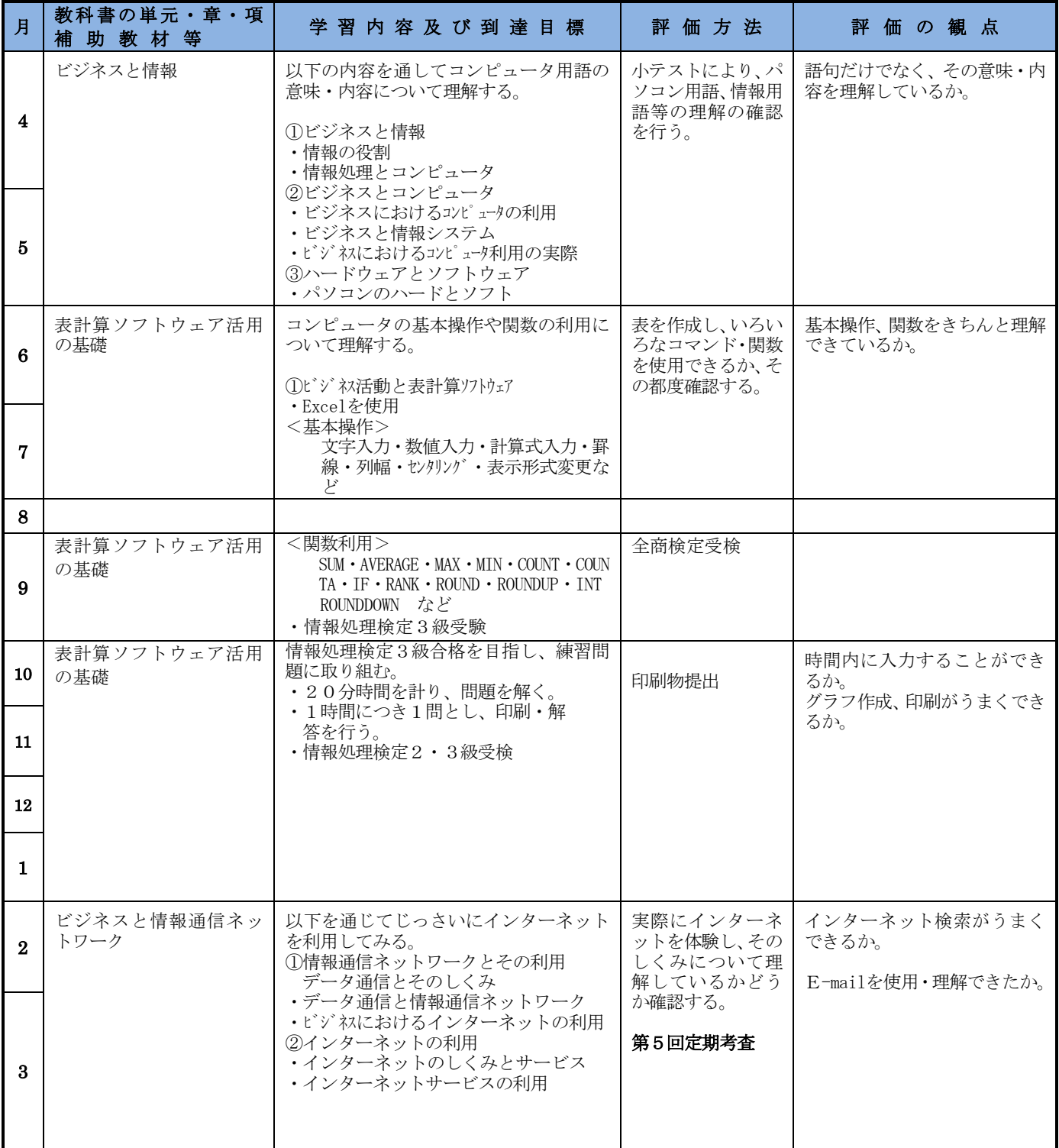